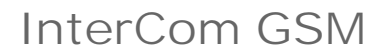

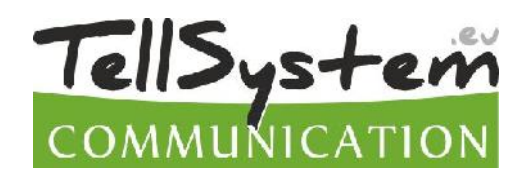

## SMS command table

13/04/18

The SMS command always start with a security code, after come the other commands, arbitarily grouped. You must to separate the commands by space character. The parameter is after the command, then the = character. Afterwards, a new value. On some phone hard to reach the = character, therefore you may use instead any character: \* # ., anything that is not a number and letter (e.g. TEL2#06301234567).

After the SMS programming, the GSM module answer an SMS, it contains the status of the programming (the number of interpreted commands; number of fault commands; the actual time of GSM network [hh/mm mm/dd/yy]; IMEI number of GSM; firmware version of module; ID of hardware; version of boot firmware), but it may disable with "NOSMS" command.

TIP: If you write the NOSMS command between other commands, the module doesn't send confirmation about the programming. If you write the RECALL command, disable the SMS confirmation, but if there aren't any wrong command, then it will call back and ringing five seconds, with this you come to know the programming was successful. If you send only the .1234-RECALL" command, the module call back, thus you can check the status of the module, that it is functional correct and it is on the GSM network (running the SMS and the VOICE functions!). Don't must to take up the phone!

Attention! One SMS contains maximum 160 characters, so if larger content of the command line, you need to break into several SMS. Concatenated SMS to the module can't read!

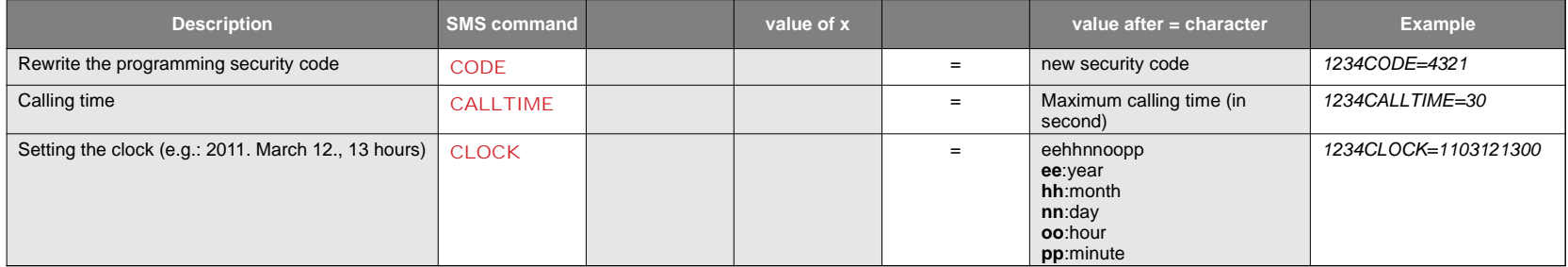

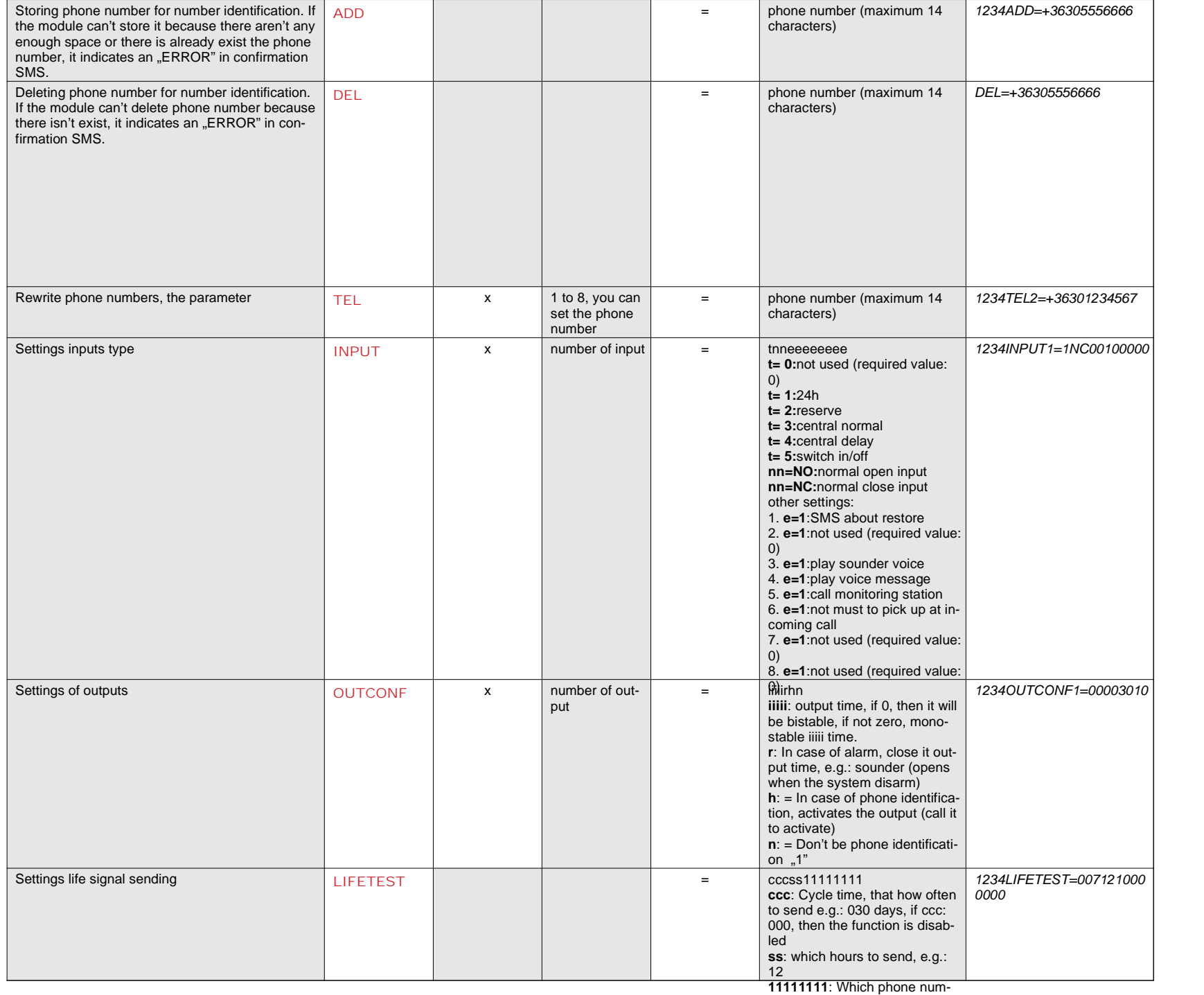

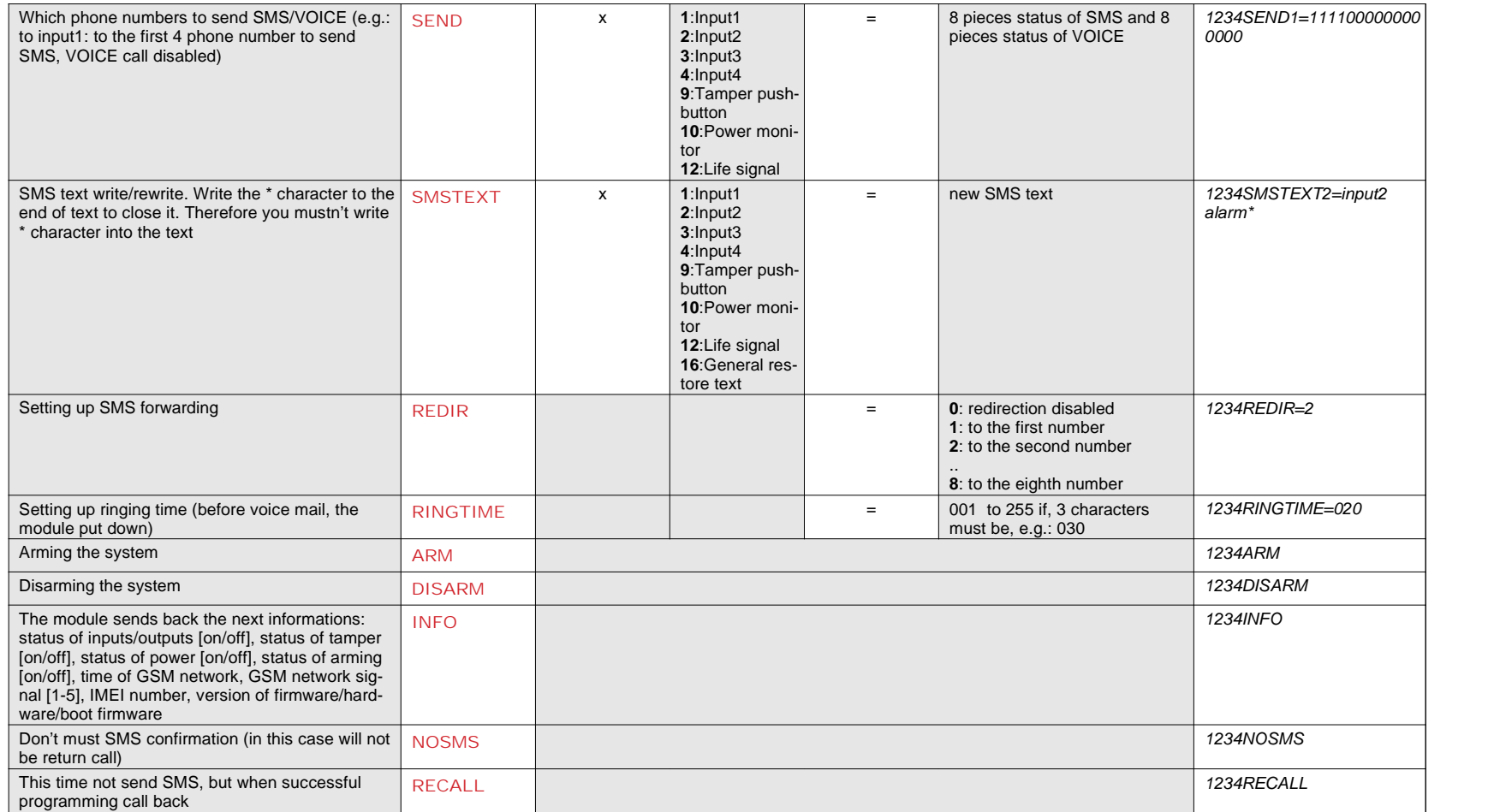

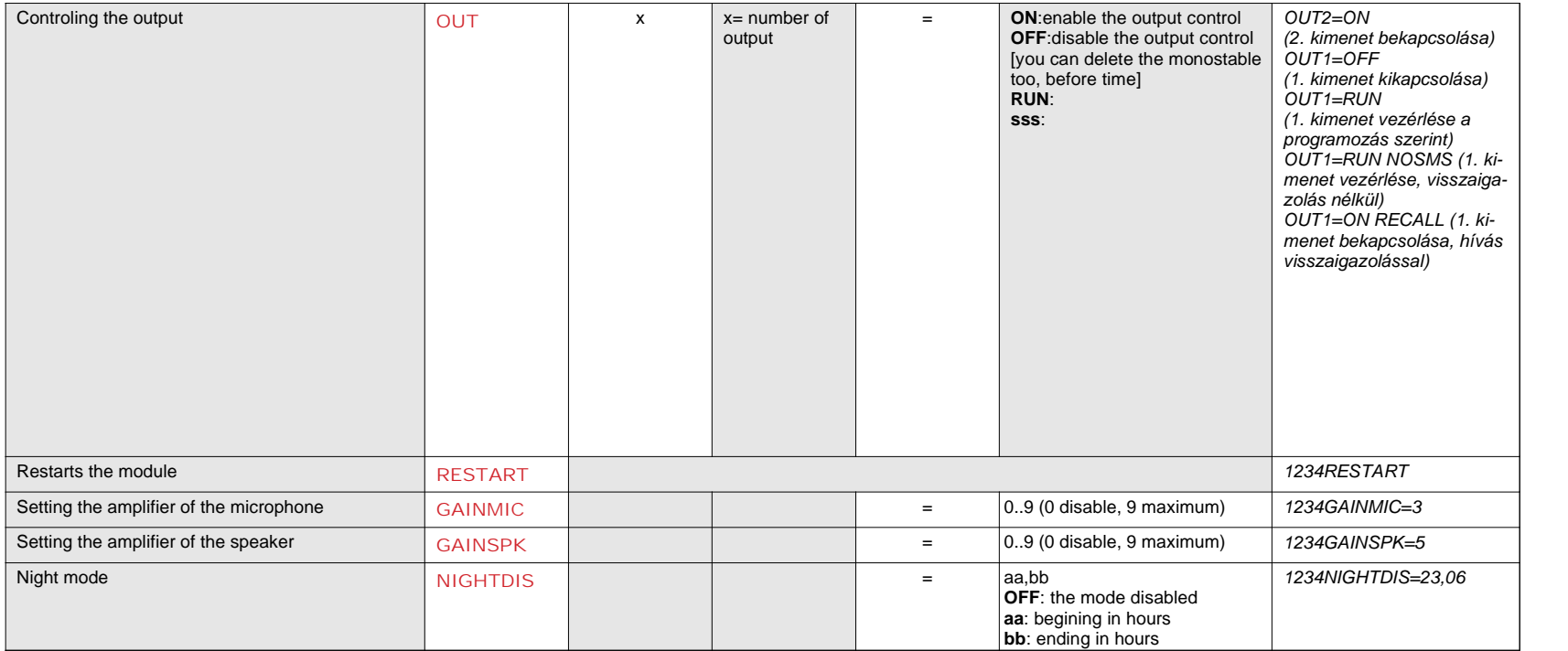